Муниципальное учреждение дополнительного образования «Районный Центр детского творчества «Исток» с.Визинга

**Презентация к занятию Тема: «Ознакомление с новым видом деятельности по дополнительной общеразвивающей программе»**

Педагог – Щепина Екатерина Алексеевна

С. Визинга 2020г.

# **Добрый день!**

### Отгадайте ребус

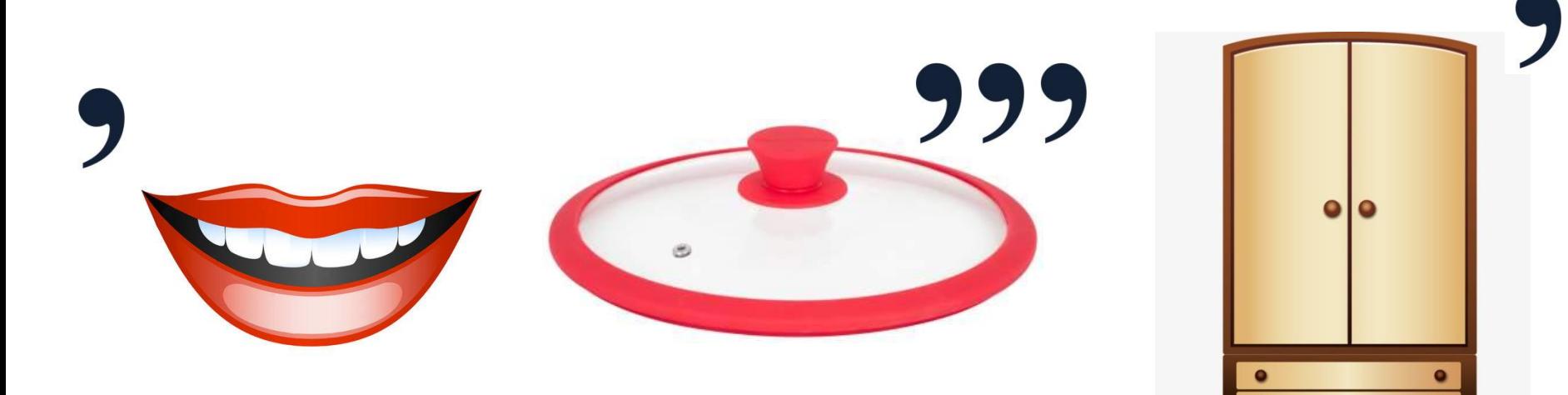

## Открытка

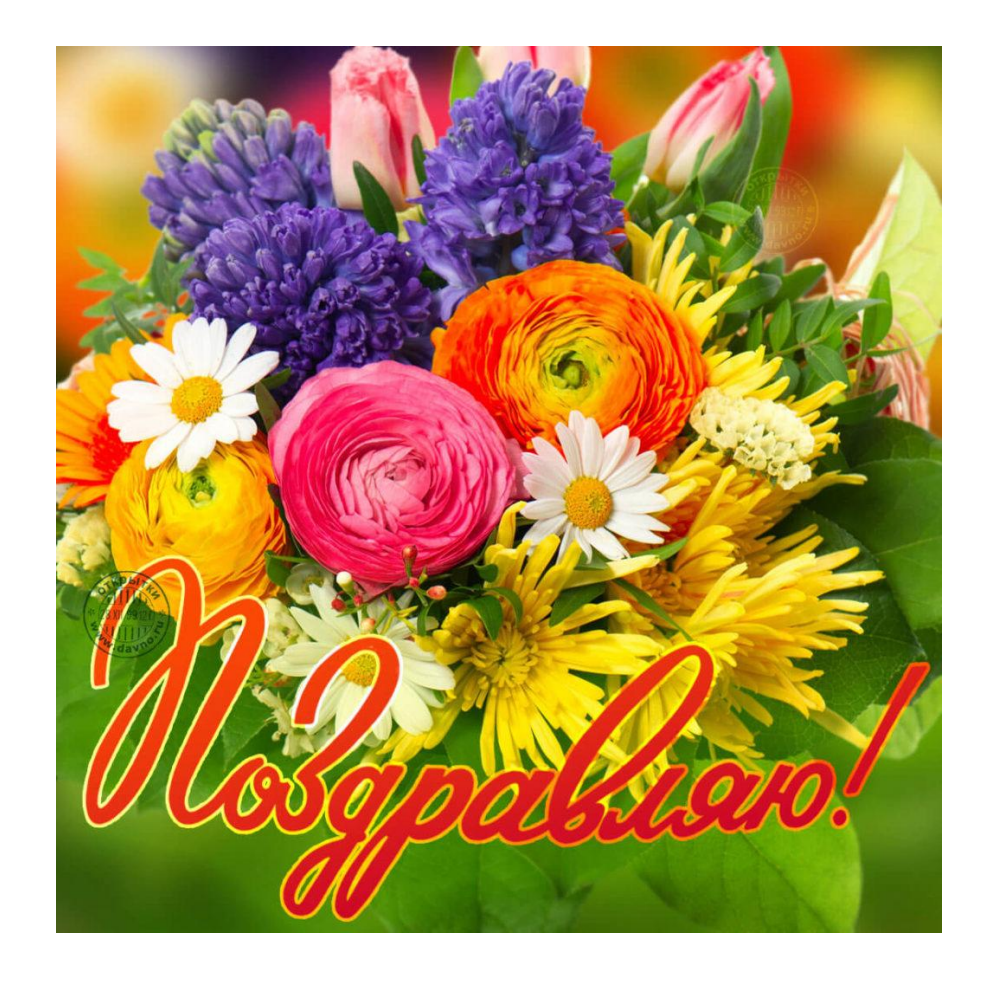

**Поздравительн ая Красивая Яркая Красочная Оригинальная Подарочная**

# **Мультимедийная открытка**

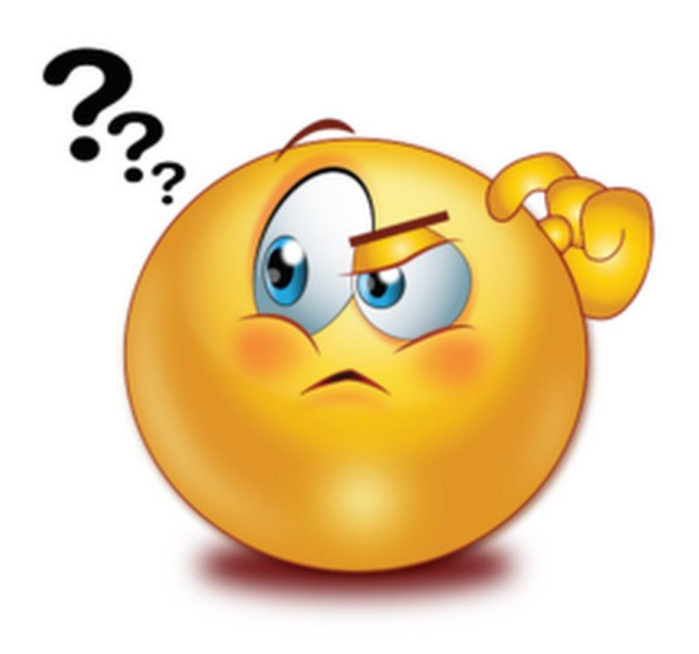

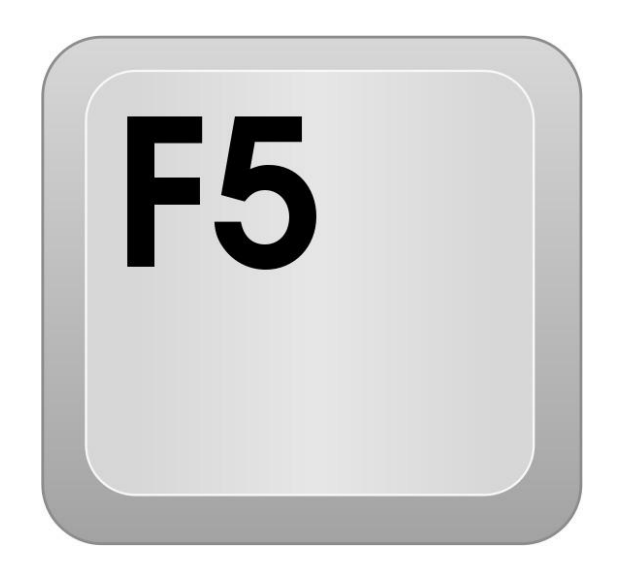

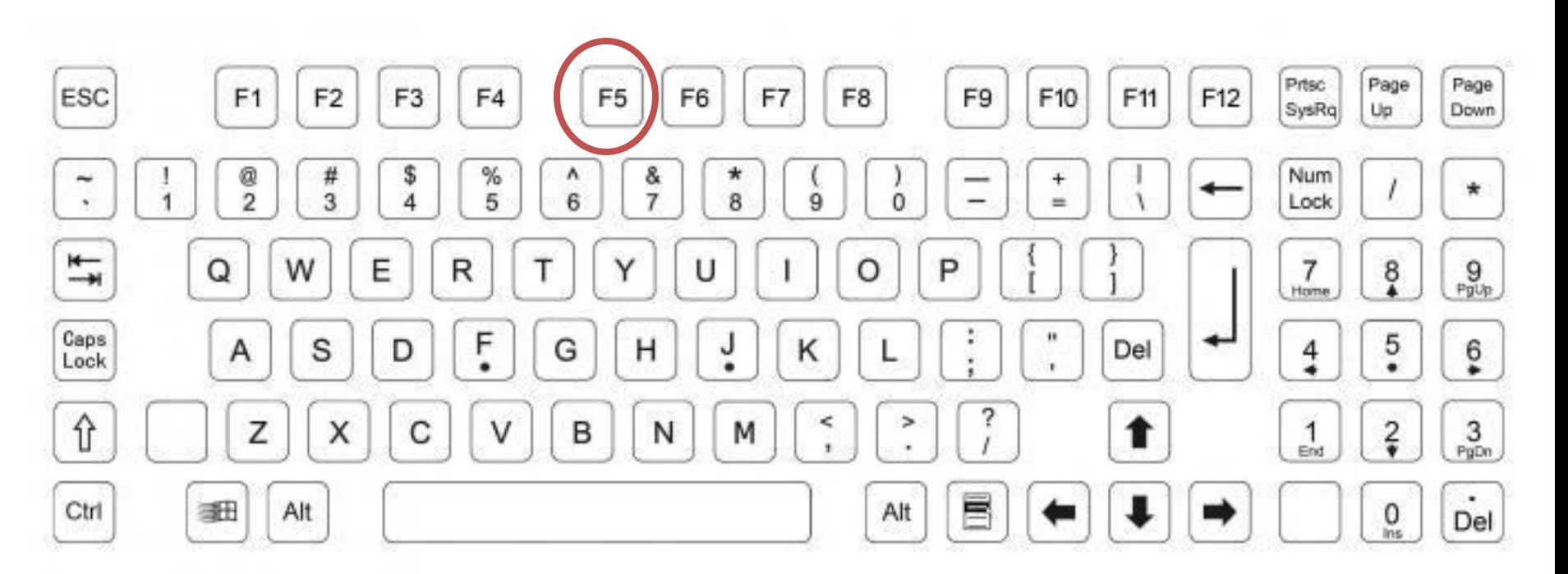

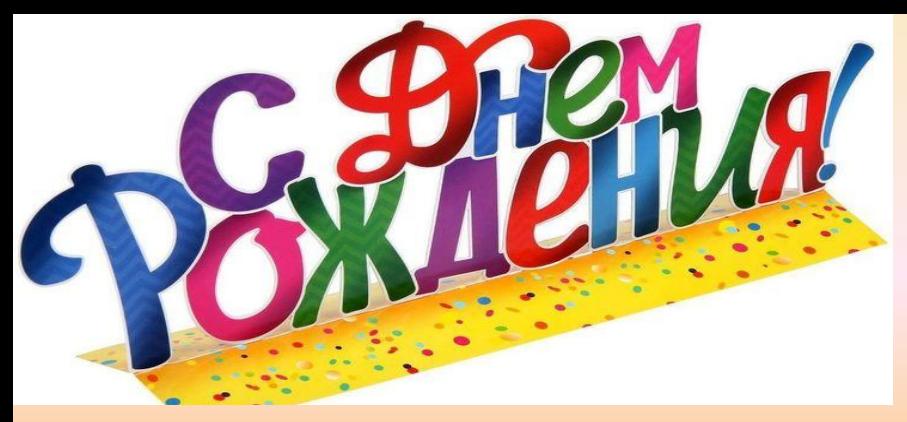

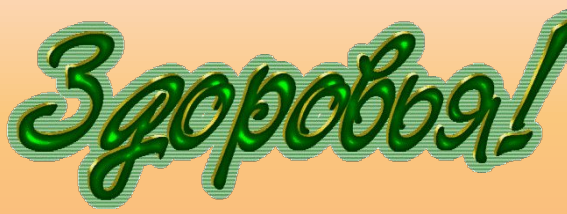

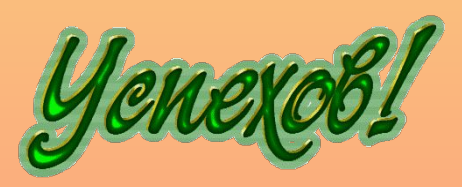

# Weno dietus

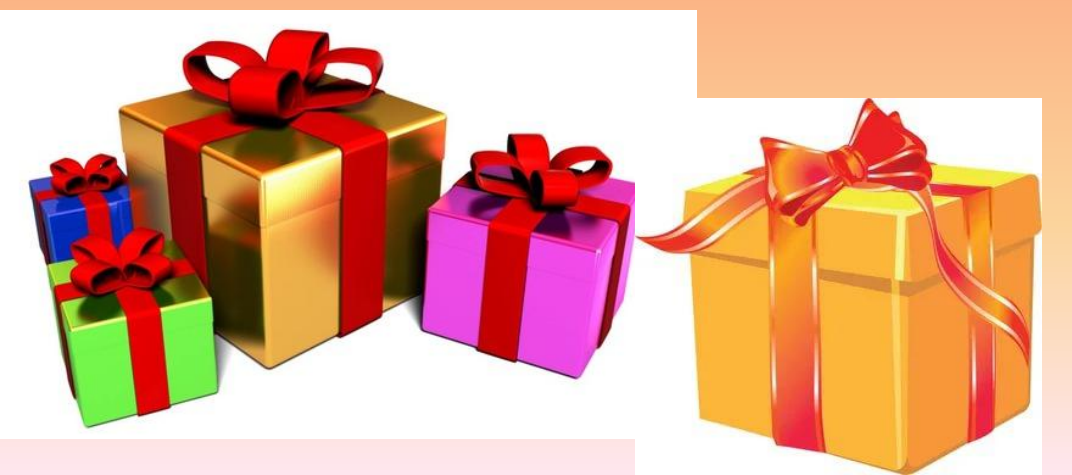

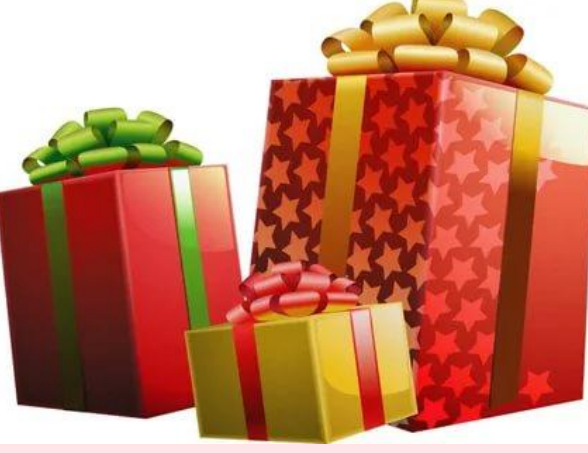

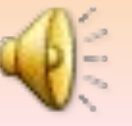

## **Как отправить мультимедийную открытку?**

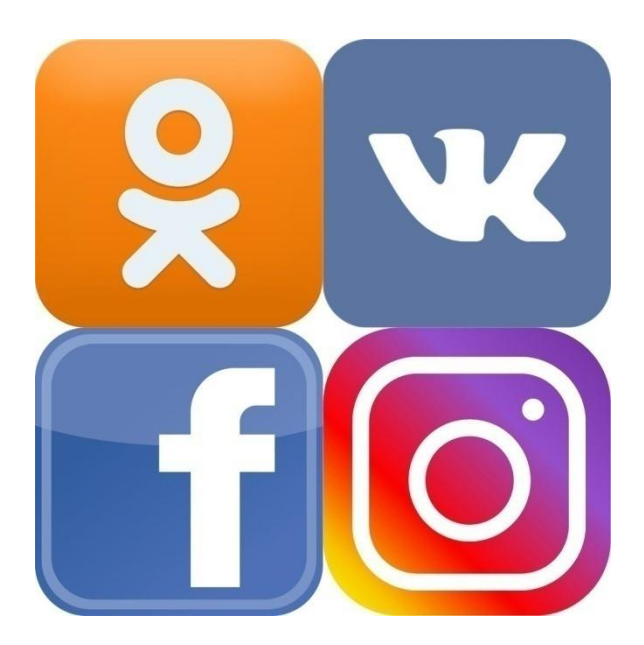

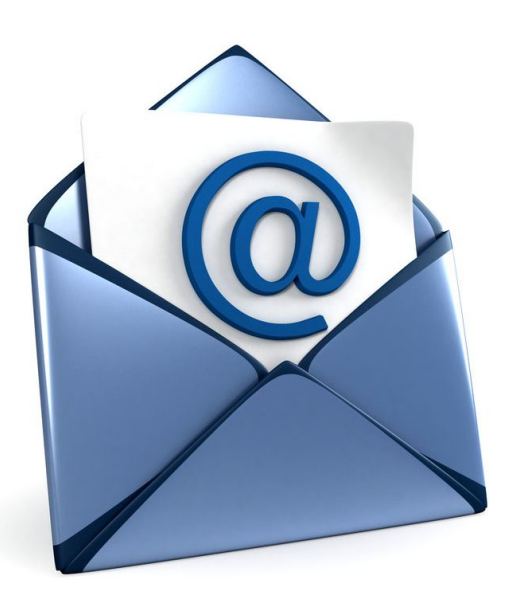

#### Мультимедийной называется открытка, выполненная компьюте … Она содержит в себтекст, картинки, **ра**

# **фото, музыку, анимацию**

Мультимедийную открытку можно доставить через … **социальные сети, электронную почту**

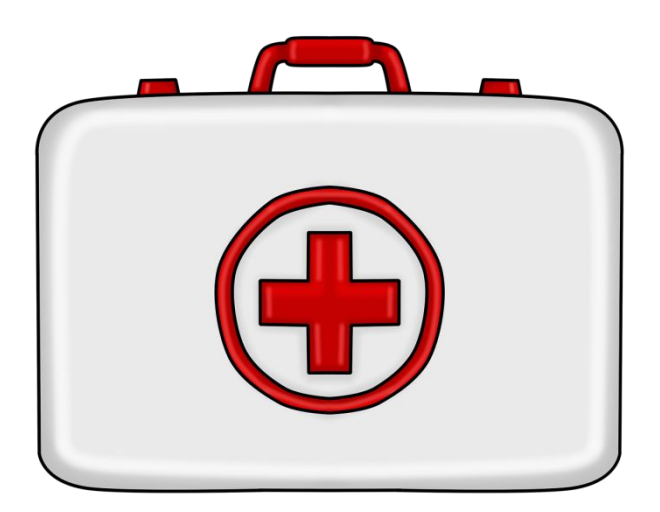

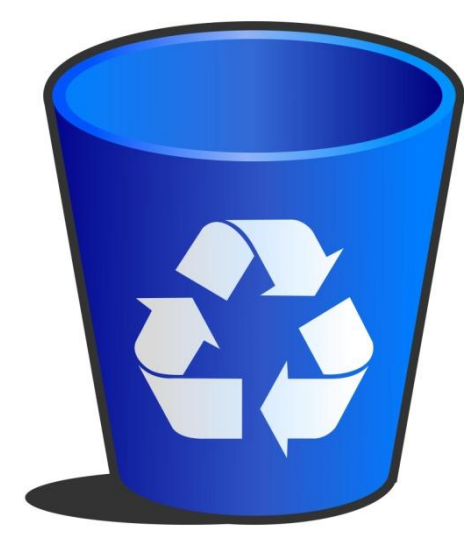

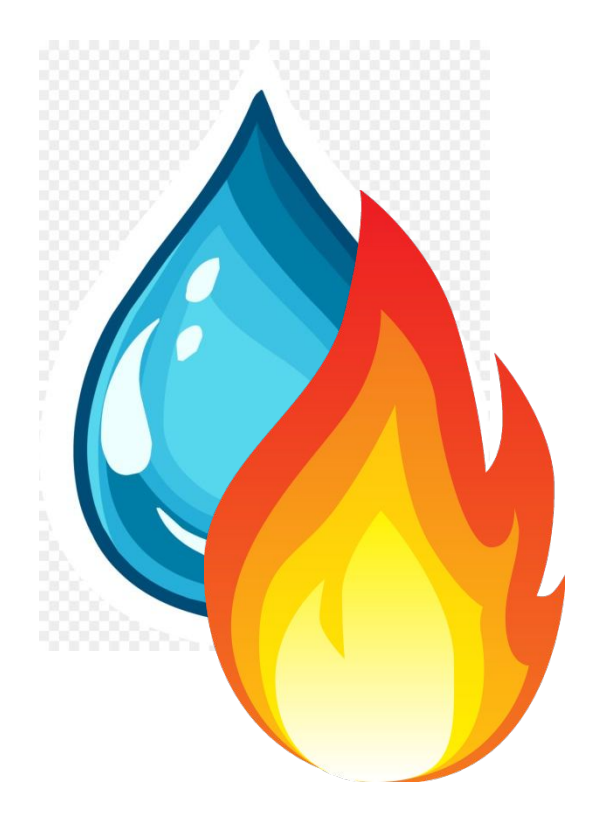

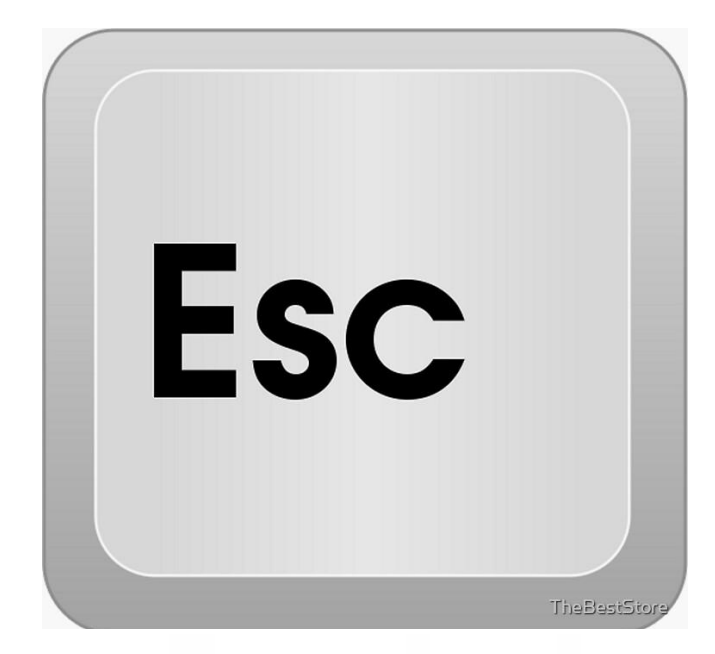

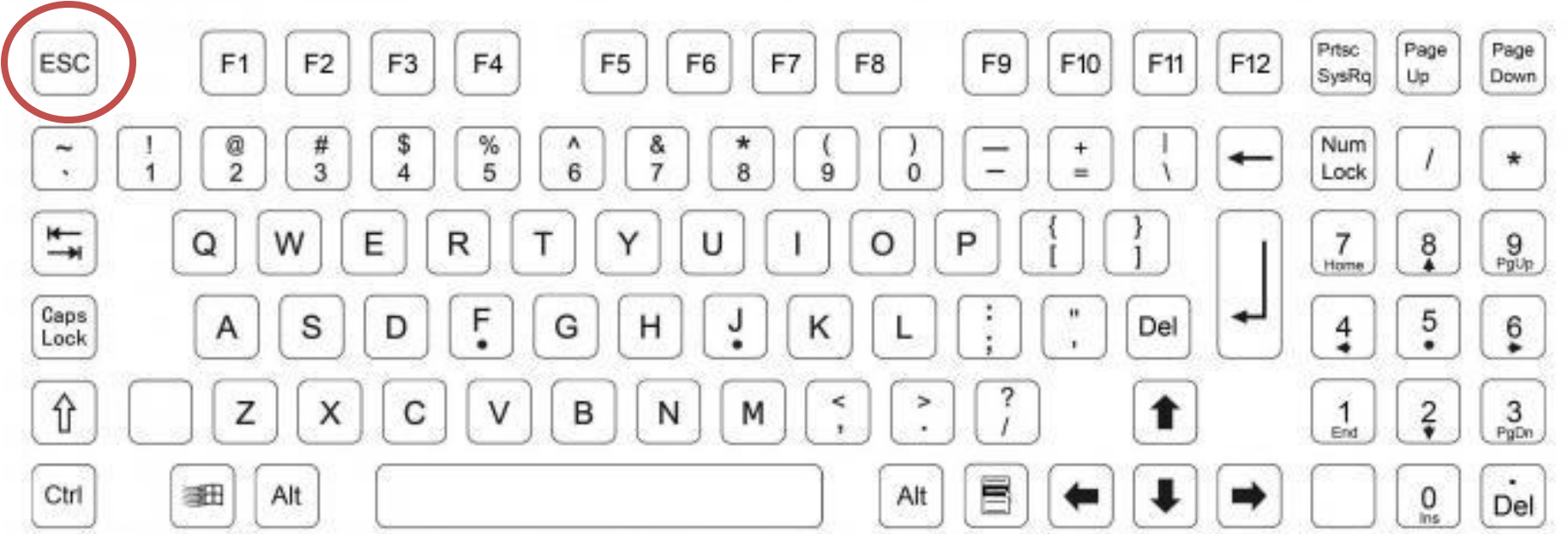

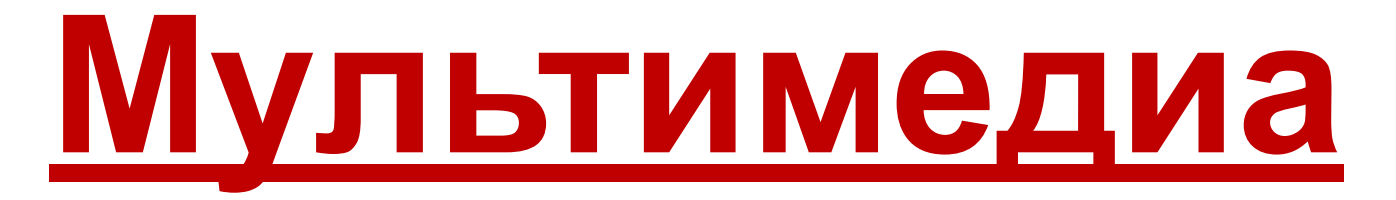

В переводе с английского **multi** – много и **media** – среда. То есть много возможностей объединены в одном продукте.

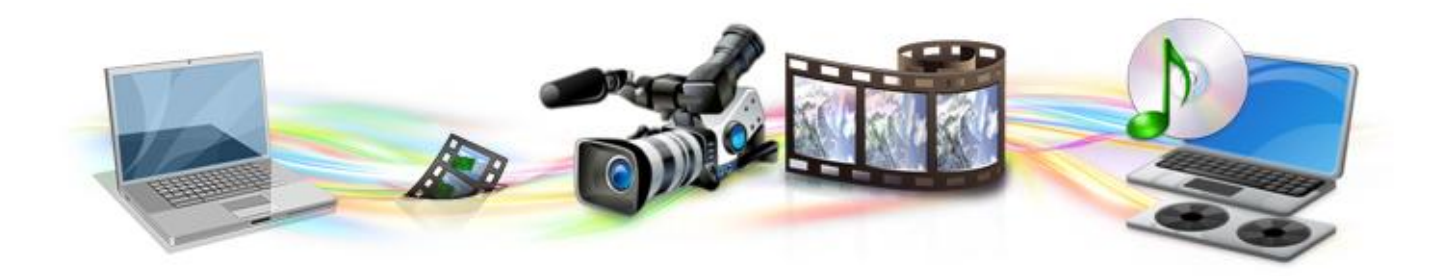

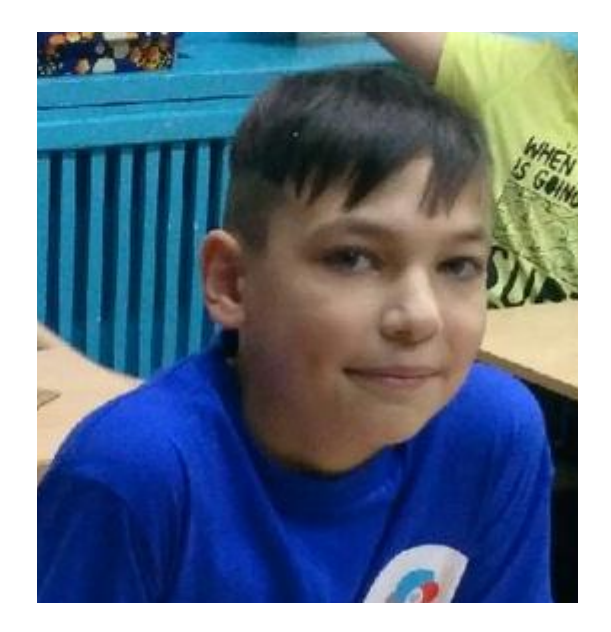

Анатолий Щепин

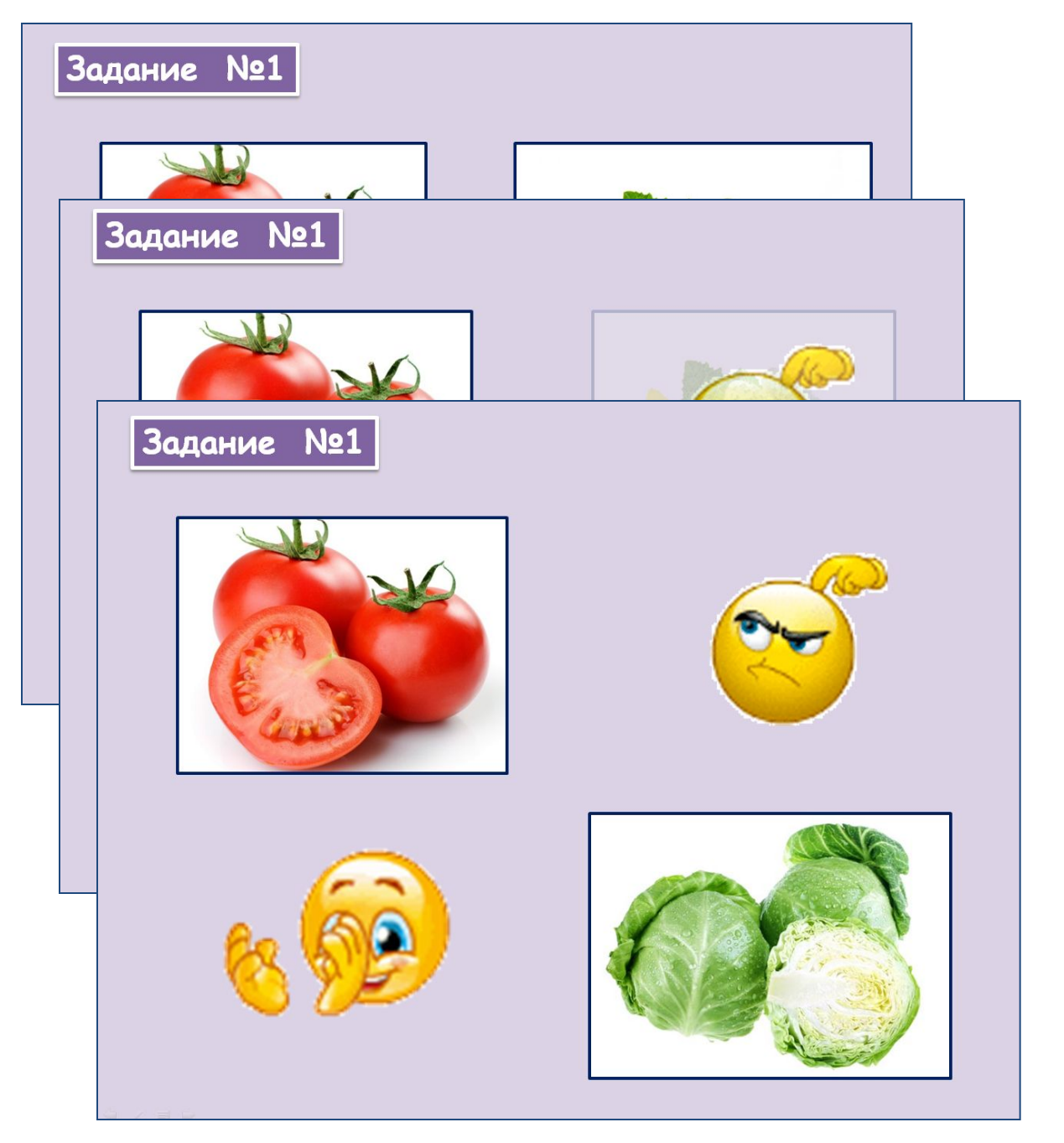

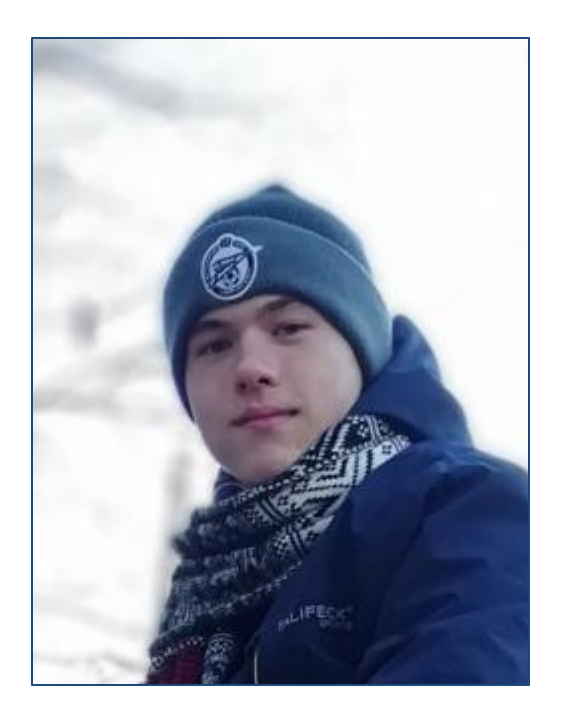

#### Виктор Лапаев

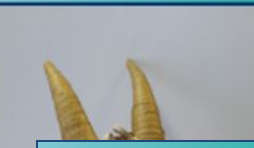

Муниципальное учреждение дополнительного образования «Районный Центр детского творчества «Исток» с. Визинга

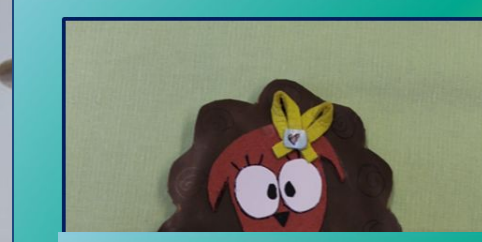

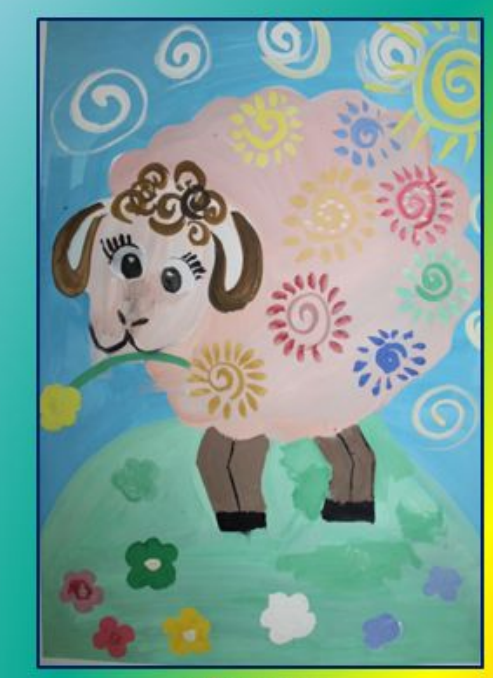

«Овечка» Рогова Наталья, 9 лет Изостудия «Радуга» Педагог Голосова О.Н.

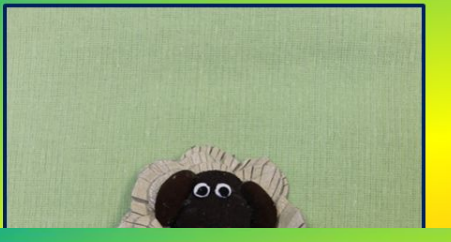

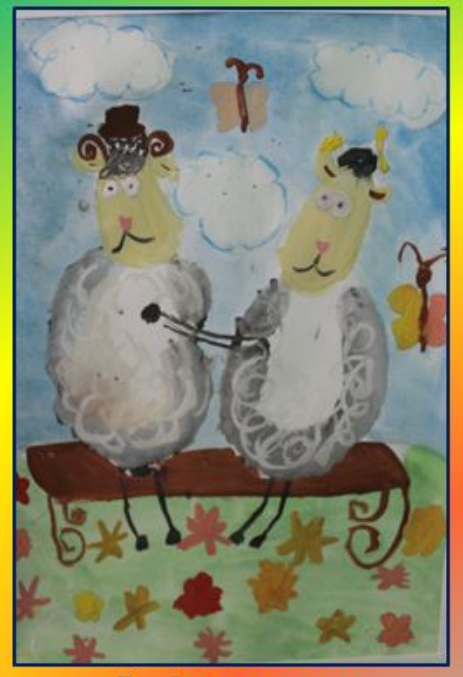

«Весёлые овечки» Голосова Софья, 8лет Изостудия «Радуга» Педагог Голосова О.Н.

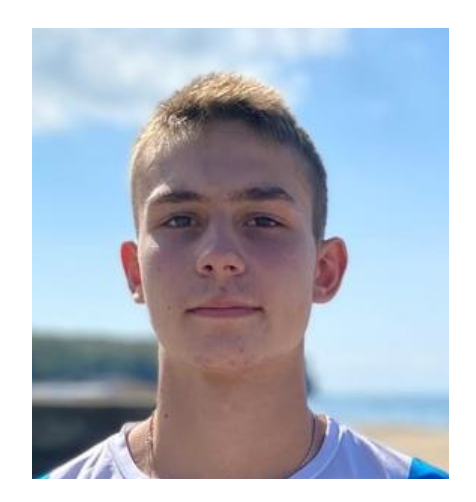

#### Ярослав Делков

#### Рождественский кроссворд

Как н праздн

Дорогой Друг! Предлагаю тебе разгадать. Рождественский кроссворд. Правила очень просты! Прочитай задание, подумай над ответом, а затем проверь, верна ли

#### Рождественский кроссворд

Над кроссвордом работал учащийся объединения «Мир мультимедиа» Делков Ярослав Педагог Щепина Е.А.

Декабрь, 2016 г.

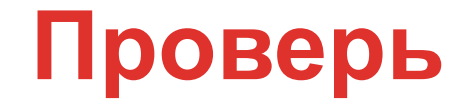

#### **Инструментом для создания мультимедийной открытки может служить… себя**

#### **Калькулятор Компьютер**

**Следующий вопрос**

Все, что я узнал и чему научился на занятии мне пригодится и я возьму это с собой

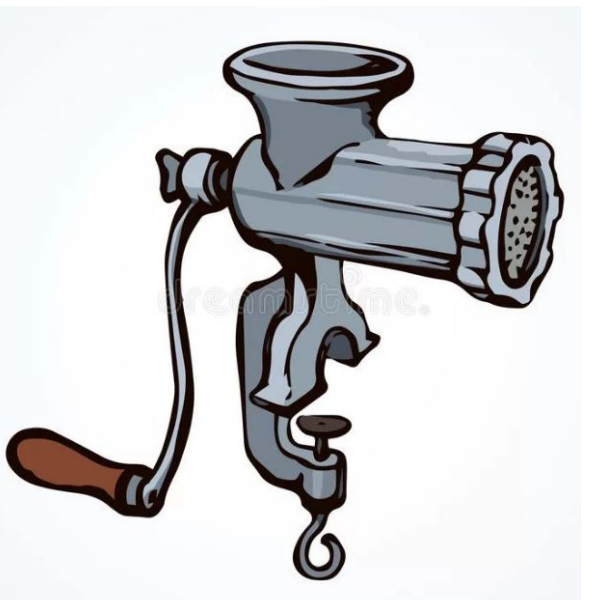

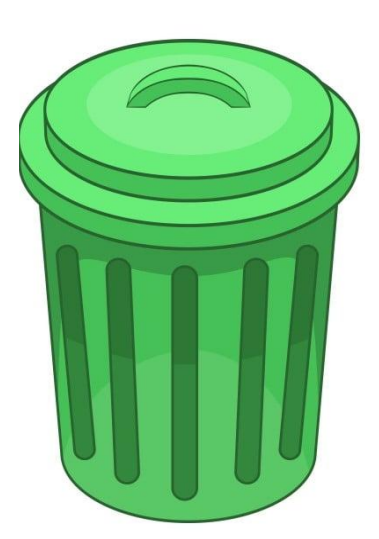

Все, что я узнал и чему научился мне не нужно, и я готов это выбросить.

Полученные знания и умения нужно переработать.

#### **Объединение «Мир мультимедиа»**

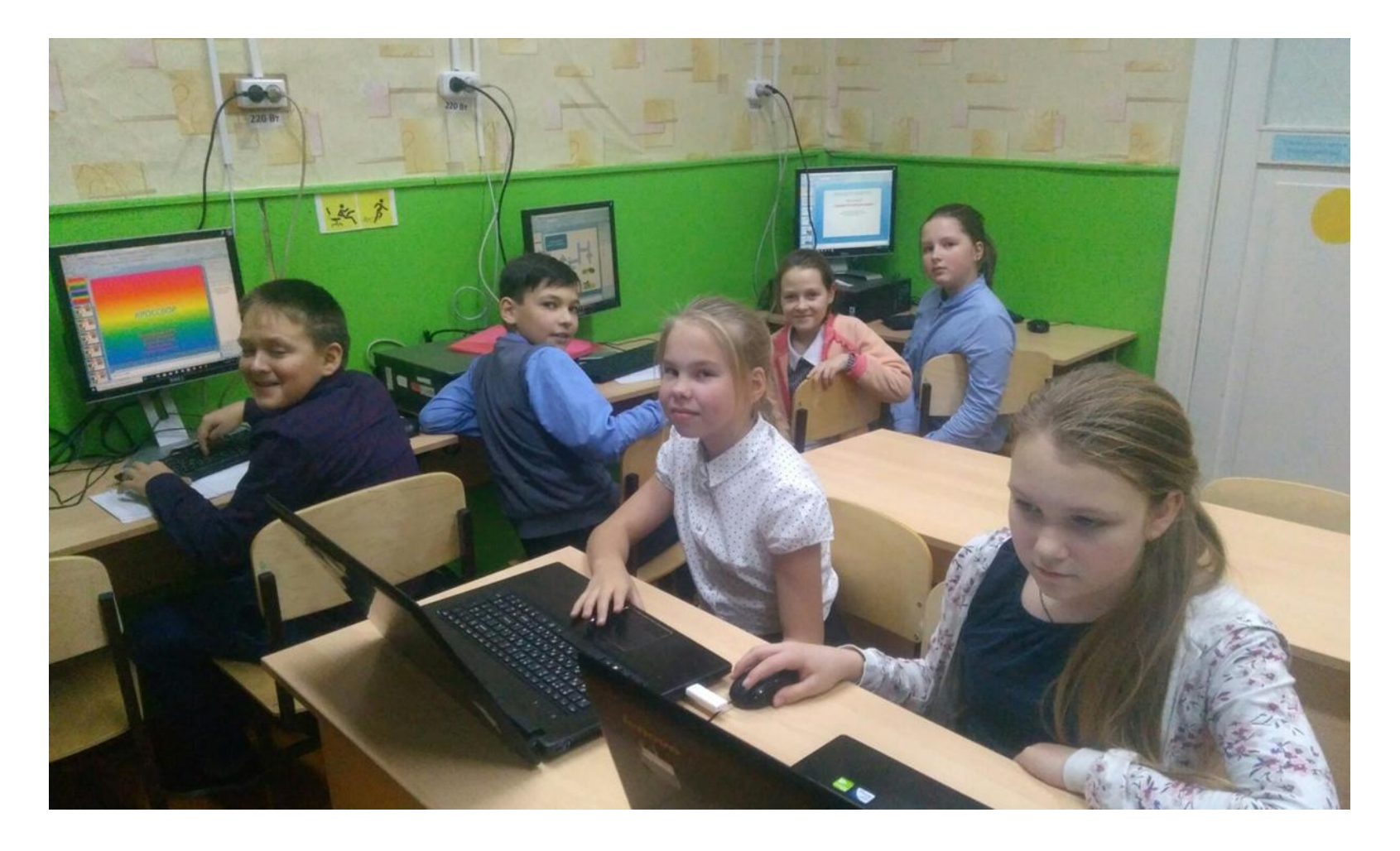

**До свидания! До новых встреч!**